#### **View locator: layer doesn't appear in the list after adding it**

05/09/2013 11:10 AM - Manuel Madrid

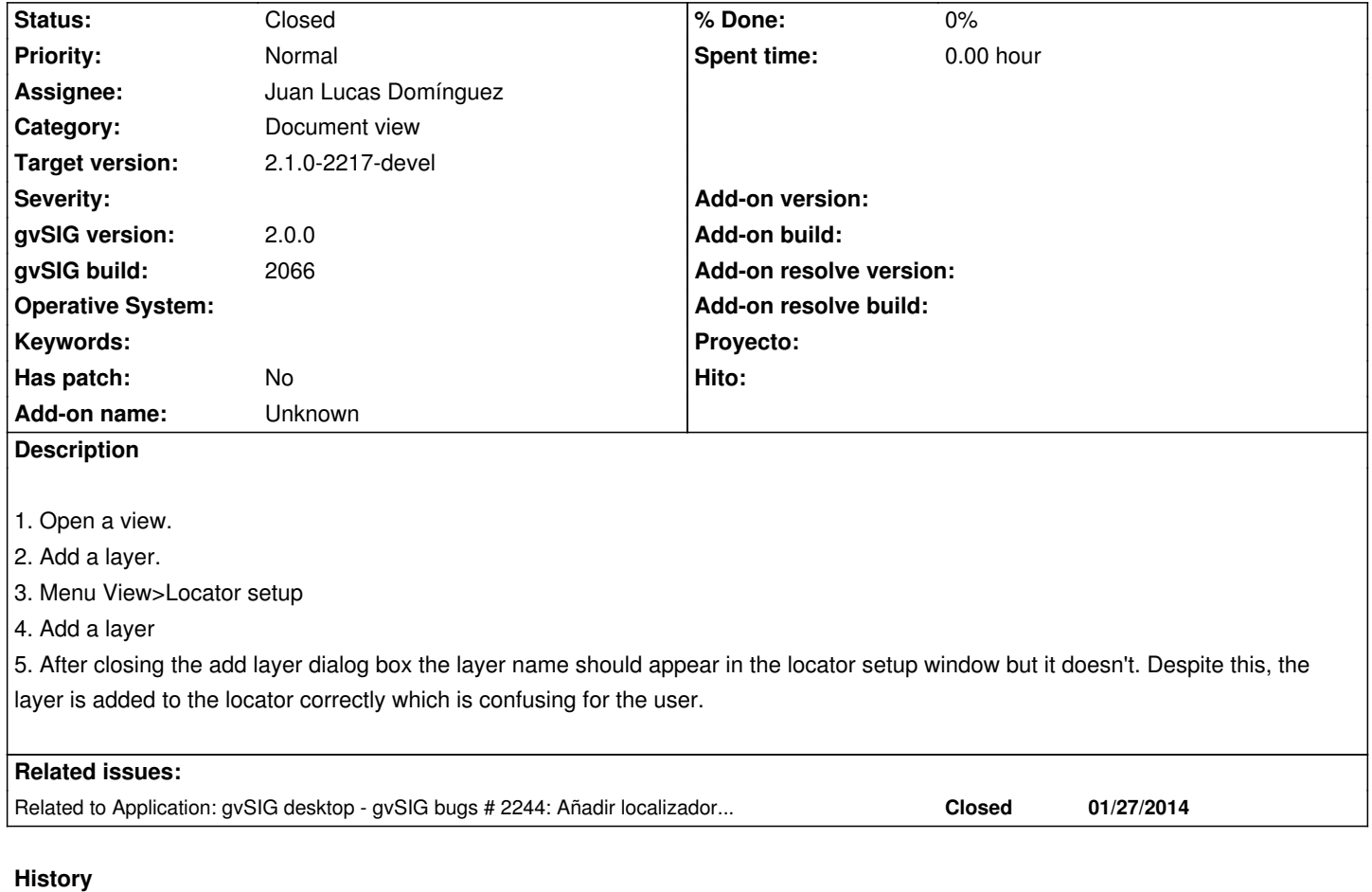

## **#1 - 05/09/2013 11:11 AM - Manuel Madrid**

Originally reported for Francisco Puga in #1785

## **#2 - 01/03/2014 01:48 PM - Juan Lucas Domínguez**

*- Assignee set to Juan Lucas Domínguez*

#### **#3 - 01/10/2014 09:34 AM - Juan Lucas Domínguez**

- *Status changed from New to Fixed*
- *Priority changed from Low to Normal*

Improved GUI layout and thread management.

gvsig-desktop:r41040

#### **#4 - 01/13/2014 09:27 AM - Joaquín del Cerro Murciano**

*- Target version set to 2.1.0-2217-devel*

## **#5 - 01/28/2014 08:59 AM - Álvaro Anguix**

No se puede comprobar por el bug https://devel.gvsig.org/redmine/issues/2244

# **#6 - 01/28/2014 11:17 AM - Álvaro Anguix**

*- Status changed from Fixed to Closed*